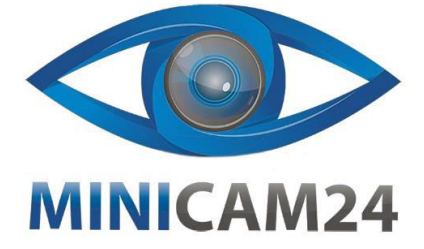

# **РУКОВОДСТВО ПОЛЬЗОВАТЕЛЯ**

# **Видеопередатчик RXCRC 1Вт, 5.8G для FPV**

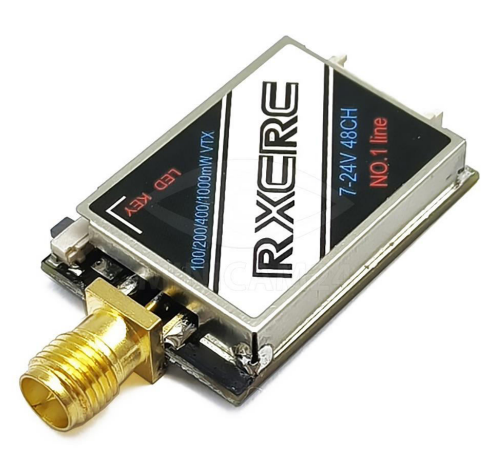

**Версия 1.0 [minicam24.ru](https://minicam24.ru/)**

• Наконец, нажмите и удерживайте кнопку, сохраните и выйдите из настройки VTX (этот шаг необходим для настройки).

• Дважды нажмите кнопку, чтобы включить или выключить режим Pitmode.

#### **Примечание**

1. Убедитесь, что при установке модуля есть достаточно места для воздушного потока.

2. Пожалуйста, установите антенну перед включением питания. В противном случае существует риск сгорания микросхем.

3. Максимальный выходной ток 5 В постоянного тока составляет 500 мА.

4. Видеопередатчик нельзя настраивать одновременно с ШИМ или клавишами. Реконструкция управления полетом снова запишет параметр по умолчанию в видеопередатчик и сделает текущие параметры недействительными.

5. Установите параметры в соответствии с местным законодательством и правилами.

**Если у вас остались какие-либо вопросы по использованию или гарантийному обслуживанию товара, свяжитесь с нашим отделом технической поддержки в чате WhatsApp. Для этого запустите приложение WhatsApp. Нажмите на значок камеры в правом верхнем углу и отсканируйте QR-код приведенный ниже камерой вашего смартфона.**

Сервисный Центр

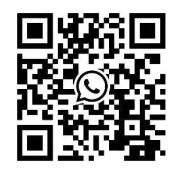

3

## **LED индикатор**

• Красный светодиод указывает состояние рабочего режима или пункт при настройке видеопередатчика (1 мигание означает выбор каналов, 2 раза мигание означает выбор диапазонов, 3 мигания означает выбор уровней мощности).

• Синий светодиод указывает состояние Pitmode или значение параметра при настройке видеопередатчика (например, при выборе каналов 3-кратное мигание означает канал 3. При выборе диапазонов 3-кратное мигание означает диапазон C. Что касается пункта уровни мощности количество миганий означает уровень мощности 400 мВт).

## **Индикатор работы**

• После включения питания красный и синий светодиоды будут поочередно сигнализировать о следующих трех параметрах видеопередатчика: диапазон канала и уровень мощности (время мигания красного и синего светодиодов указывает на элемент и значение соответственно). После этого светодиоды показывают режимы работы.

• Нормальный: горят красный и синий светодиоды.

• Pitmode: используйте два коротких нажатия, чтобы включить/выключить настройку передачи (PITMODE), после чего красный и зеленый светодиоды начнут мигать. Когда питание установлено в положение OFF (активен режим PITMODE), вы можете устанавливать диапазоны и каналы без помех для других. Расстояние AV-передачи находится в пределах 1-2 метров, когда он находится в режиме Pit.

Дважды нажмите кнопку, чтобы включить или выключить режим Pitmode.

#### **Настройки**

• Нажмите и удерживайте кнопку, пока красный светодиод не мигнет 1 раз, что означает выбор канала, затем нажмите кнопку, чтобы выбрать каналы (количество мигания синего светодиода соответствует каналу 1–8).

• Нажмите и удерживайте кнопку еще раз, красный светодиод мигнет 2 раза, что означает выбор диапазона, затем нажмите кнопку, чтобы выбрать диапазон (количество мигания синего светодиода соответствует диапазону A-R).

• Нажмите и удерживайте кнопку еще раз, красный светодиод мигнет 3 раза, что означает выбор уровня мощности, затем нажмите кнопку, чтобы выбрать. Количество раз мигания синего светодиода, соответствуюет уровню мощности.

 $\overline{2}$